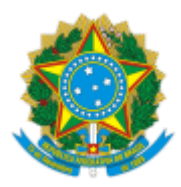

### UNIVERSIDADE FEDERAL FLUMINENSE

### **BASE DE CONHECIMENTO**

#### LICENÇA PARA TRATAR DE INTERESSES PARTICULARES

### **QUE ATIVIDADE É?**

É a licença sem remuneração concedida ao servidor estável para o trato de assuntos particulares, cuja concessão é ato administrativo de natureza estritamente discricionária, devendo considerar em sua decisão o interesse público, o resguardo da incolumidade da ordem administrativa, a regular continuidade do serviço.

*Observação: É necessário o encaminhamento do processo com o prazo mínimo de 45 (quarenta e cinco) e máximo de 60 (sessenta) dias da vigência da Licença.*

### **QUEM FAZ?**

**Área Responsável:** Seção de Controle de Afastamentos e Desligamentos (SCAD/DDV)

**Unidades de Tramitação:** Divisão de Admissão e Cadastro (DAC/CRL); Divisão de Direitos e Vantagens (DDV/CRL); Coordenação de Registros e Legislação (CRL/DAP); Departamento de Administração de Pessoal (DAP/GEPE); Pró-Reitoria de Gestão de Pessoas (PROGEPE); Coordenação de Controle de Pagamento de Pessoal (CCPP/DAP); e Divisão de Pagamentos de A vos (DPA/CCPP); Comissão de Implantação do Assentamento Funcional (CIAFD)

## **COMO SE FAZ? POSSUI FLUXO JÁ MAPEADO?**

1) O SERVIDOR inicia o processo Pessoal: Licença para tratar de interesses particulares.

2) Em seguida, inclui o documento **REQ DE LICENÇA PARA TRATAR DE INTERESSE PARTICULAR**, preenche com seus dados pessoais, o assina e inclui em bloco de assinatura para assinatura de sua chefia imediata e do gestor máximo da unidade.

3) O SERVIDOR então, inclui o documento **TERMO DE OPÇÃO DA MANUTENÇÃO DE PSS**, preenche e o assina.

4) Se o SERVIDOR for docente, este deve anexar a Ata de Reunião Departamental contendo a autorização de afastamento do servidor.

5) Após, o SERVIDOR encaminha o processo para DAC/CRL.

6) A DAC/CRL elabora e assina despacho contendo a qualificação do servidor. Em seguida, envia o processo para SCAD/DDV.

7) A SCAD/DDV analisa o processo:

7.1) Se houver pendências: a SCAD/DDV elabora despacho apontando a necessidade de correção, envia e-mail para o SERVIDOR através do SEI para alertá-lo sobre a necessidade de resolução das pendências e envia o processo para a unidade do SERVIDOR. Em posse do processo, o SERVIDOR resolve as pendências e envia o processo novamente para a SCAD/DDV. (Ir para o passo 7).

7.2) Se a licença for indeferida: a SCAD/DDV elabora despacho de indeferimento, cria bloco de assinatura e disponibiliza o documento para a assinatura das chefias das seguintes unidades: SCAD/DDV, DDV/CRL, CRL/DAP e DAP/GEPE e em seguida, envia o processo para o setor do SERVIDOR.

7.2.1) O SERVIDOR toma ciência do processo e caso não tenha interesse em solicitar reconsideração e/ou recurso, conclui o processo.

7.2.2) Caso deseje solicitar reconsideração e/ou recurso, o SERVIDOR deve seguir os passos presentes no Subprocesso de Reconsideração/Recurso.

## **Observação:**

Na etapa de Reconsideração, o processo deverá ser enviado à DAP/GEPE para nova avaliação. Caso a reconsideração seja negada, na etapa de Recurso o processo deve ser enviado à PROGEPE.

7.3) Caso a licença seja concedida:

7.3.1) A SCAD/DDV elabora minuta da portaria e envia para SA/GEPE via sistema SIGADOC e anexa esta minuta ao processo no SEI;

7.3.2) Em seguida, elabora despacho de autorização, o assina, cria bloco de assinatura e disponibiliza o documento para a assinatura das chefias das seguintes unidades: SCAD/DDV, DDV/CRL, CRL/DAP e DAP/GEPE;

7.3.3) Encaminha processo para SA/GEPE.

7.3.4) A SA/GEPE elabora despacho de autorização e o disponibiliza para assinatura do(a) Pró-reitor(a) da PROGEPE.

7.3.5) A SA/GEPE em seguida encaminha a portaria via sistema SIGADOC para assinatura do Reitor e devolve o processo no SEI para SCAD/DDV.

7.3.6) A SCAD/DDV aguarda a assinatura da portaria pelo Reitor, para que seja anexada ao processo no SEI. Em seguida, a SCAD/DDV envia por e-mail a portaria para publicação em Boletim de Serviço, registra a licença no SIAPE e anexa tela comprobatória ao processo.

7.3.7) A SCAD/DDV envia e-mail pelo SEI para a CHEFIA IMEDIATA do SERVIDOR e para o SERVIDOR, contendo as informações sobre a licença e a Portaria anexada.

7.3.8) A DPA para análises financeiro (vale transporte, auxilio alimentação, etc.)

7.3.9) A CIAFD para inclusão nos assentamentos funcionais e conclusão do processo na unidade.

## **Acompanhamento da Licença**

Uma vez o servidor liberado para usufruir da licença para tratar de interesse particular, a SCAD/DDV terá que fazer um acompanhamento desse processo, conforme as atividades a seguir:

8) Caso haja necessidade de acertos financeiros: SCAD/DDV elabora despacho à DPA/CCPP solicitando que se proceda com os acertos financeiros. A DPA/CCPP realiza os acertos financeiros, elabora despacho e retorna processo à SCAD/DDV. (Ir para o item 10)

9) Caso contrário: Ir para o item 10.

10) A SCAD/DDV analisa se o servidor optou por contribuir com o PSS:

10.1) Caso o SERVIDOR opte por não contribuir com o PSS: a SCAD/DDV sobrestar o processo e acompanha o prazo da licença. (Ir para o passo 11)

10.2) Caso o SERVIDOR opte por contribuir com o PSS: a SCAD/DDV anexa os comprovantes de pagamento de PSS mensalmente no processo de Licença do servidor e o inclui no controle interno de pagamento de PSS. Em seguida a SCAD/DDV envia um ofício para a DPA/CCPP com a listagem dos servidores que pagaram o DARF. (ação externa ao SEI).

**Observação:** o SERVIDOR deverá encaminhar mensalmente (via e-mail) para a SCAD/DDV o DARF emitido e comprovante de pagamento de PSS. A SCAD/DDV acompanha a comunicação com o servidor, com a comprovação de pagamento do DARF. Caso seja cessada a comunicação, a SCAD/DDV fará o acompanhamento do prazo da licença (Ver item 11). Caso o SERVIDOR retome a comunicação, a SCAD/DDV retorna as atividades descritas no item 10.2.

11) Durante o período da licença, a SCAD/DDV analisa as seguintes situações:

11.1) O servidor retorna da licença:

11.1.1) SERVIDOR no fica a SCAD/DDV sobre seu retorno às atividades via e-mail (scad.ddv.crl@id.uff.br).

11.1.2) SCAD/DDV retira o sobrestamento do processo (se necessário), elabora despacho, o assina e envia o processo para o setor do SERVIDOR.

11.1.3) O SERVIDOR inclui o **TERMO DE APRESENTAÇÃO DE SERVIDOR LICENCIADO**, o preenche e o assina. Após, disponibiliza o Termo para assinatura de sua CHEFIA IMEDIATA.

11.1.4) Em seguida, envia o processo para SCAD/DDV.

11.1.5) A SCAD/DDV analisa:

11.1.5.1) Servidor retornou antes do prazo: a SCAD/DDV reimplanta servidor na folha de pagamento via SIAPE, elabora despacho e o envia para a unidade DPA/CCPP e para a Comissão CIAFD . Em seguida, vá para os passos 11.1.5.5 e 11.1.5.6

11.1.5.2) Servidor retornou depois do prazo mas antes dos 31 dias corridos: a SCAD/DDV reimplanta servidor na folha de pagamento via SIAPE. Em seguida, vá para o passo 11.1.3.4. não localizado)

11.1.5.3) Servidor retornou no prazo: a SCAD/DDV analisa se o termo foi assinado dentro do prazo estabelecido:

11.1.5.3.1) Se o **TERMO DE APRESENTAÇÃO** foi assinado até o 1º dia ú l após o término da licença: vá para o passo 11.1.3.4

11.1.5.3.2) Caso contrário: a SCAD/DDV inclui no TERMO DE APRESENTAÇÃO a informação de que o mesmo não foi assinado no período estipulado legalmente e o assina. Depois, elabora despacho informando o não cumprimento do prazo por parte do servidor. Após, ir para a parte suspensão de reimplantação de pagamento. (Ir para o item 11.2.1).

11.1.5.4) A SCAD/DDV elabora despacho solicitando acertos financeiros à DPA/CCPP. Em seguida, envia o processo para a DPA/CCPP e CIAFD.

11.1.5.5) A DPA/CCPP realiza os acertos financeiros no SIAPE, elabora despacho de encerramento e conclui o processo.

11.1.5.6) A Comissão de implantação do assentamento funcional (CIAFD) atualiza o assentamento do (a) servidor (a) e conclui o processo.

11.2) O servidor não retoma da licença:

11.2.1) A SCAD/DDV retira o processo do sobrestamento (se necessário), elabora despacho para DPA/CCPP solicitando suspensão da reimplantação do pagamento no SIAPE e envia o processo para DPA/CCPP.

11.2.2) A DPA/CCPP suspende reimplantação do pagamento no SIAPE, elabora despacho e envia o processo para SCAD/DDV.

11.2.3) A SCAD/DDV envia e-mail pelo SEI para o SERVIDOR e sua CHEFIA IMEDIATA solicitando informações sobre o retorno SERVIDOR e informa sobre a suspensão do pagamento do mesmo.

11.2.4) Após, a SCAD/DDV aguarda resposta por e-mail:

11.2.4.1) A SCAD/DDV recebeu e-mail do servidor ou chefia comunicando retorno: Ir para o passo 11.1.2. 11.2.4.2) A CHEFIA IMEDIATA informa à SCAD/DDV que servidor não compareceu ao setor: a SCAD/DDV elabora despacho solicitando preenchimento e assinatura do **TERMO DE NÃO APRESENTAÇÃO DE SERVIDOR LICENCIADO** e envia processo para o setor da CHEFIA IMEDIATA.

11.2.4.3) A CHEFIA IMEDIATA preenche o **TERMO DE NÃO APRESENTAÇÃO DE SERVIDOR LICENCIADO** e o assina. Em seguida, abre um Processo Administrativo Disciplinar (ação externa ao SEI), anexa o ofício de abertura do Processo Administrativo Disciplinar no processo de licença do servidor. Posteriormente, elabora despacho informando sobre a abertura do PAD e envia o processo para a SCAD/DDV.

11.2.4.4) A SCAD/DDV elabora despacho de encerramento e conclui o processo.

11.3) A SCAD/DDV não recebeu nenhum e-mail de resposta (decorridos os 31 dias): a SCAD/DDV elabora despacho solicitando inclusão da folha de frequência do servidor no processo e envia o processo para CCPP/DAP.

11.3.1) A CCPP/DAP anexa folha de frequência do servidor e analisa se a frequência atesta a ausência do servidor por 31 dias.

11.3.1.1) Caso seja comprovada a ausência:

11.3.1.1.1) A CCPP/DAP abre Processo Administrativo Disciplinar (ação externa ao SEI). Após, anexa ofício de abertura do Processo Administrativo Disciplinar ao processo do SEI, elabora despacho e envia o processo para SCAD/DDV.

11.3.1.1.2) A SCAD/DDV elabora despacho de encerramento e conclui o processo.

11.3.1.2) Caso o servidor tenha frequência comprovada no período: a CCPP/DAP deve elaborar despacho informando que o servidor retornou às suas atividades. Após, envia o processo para a SCAD/DDV (ir para a etapa de comunicação do servidor - passo 11.1).

# **QUE INFORMAÇÕES/CONDIÇÕES SÃO NECESSÁRIAS?**

- 1. Não será concedida licença para tratar de interesses particulares a servidor que esteja em estágio probatório.
- 2. Eventual pedido de prorrogação da licença deverá ser apresentado pelo servidor, com no mínimo dois meses de antecedência do término da licença vigente, observado o limite de três anos para

cada licença e o disposto no §3º (IN 34 de 2021), ressalvada a situação prevista no §5º (IN 34 de 2021).

- 3. O servidor que solicitar a licença para tratar de interesses particulares com o objetivo de exercício de atividades privadas deverá observar as disposições da Lei nº 12.813, de 16 de maio de 2013, sobre conflito de interesses.
- 4. A consulta sobre a existência de conflito de interesses ou o pedido de autorização para o exercício de atividade privada poderão ser formulados mediante petição eletrônica no Sistema Eletrônico de Prevenção de Conflitos de Interesses (SeCI), disponibilizado pela Controladoria-Geral da União - CGU. Link: [h](https://seci.cgu.gov.br/SeCI/Login/Externo.aspx?ReturnUrl=%2FSeCI) [ps://seci.cgu.gov.br/SeCI/Login/Externo.aspx?ReturnUrl=%2fSeCI](https://seci.cgu.gov.br/SeCI/Login/Externo.aspx?ReturnUrl=%2FSeCI)
- 5. Cabe ao servidor em licença para tratar de interesses particulares o recolhimento das contribuições previdenciárias para fins de manutenção da vinculação ao regime próprio do Plano de Seguridade Social, no mesmo percentual devido pelos servidores em atividade.
- 6. No primeiro dia útil seguinte ao término do período de licença para tratar de assuntos particulares, o servidor apresentar-se-á na unidade setorial de gestão de pessoas do seu órgão ou entidade de lotação para retomar o exercício das suas atribuições funcionais, devendo preencher o Termo de Apresentação
- 7. É vedada a concessão de licença para tratar de interesses particulares com efeitos retroativos.
- 8. A anexação do DARF ao processo será feita mensalmente até que o servidor cesse a comunicação via e-mail ou até que a sua licença termine. O contato da SCAD é: scad.ddv.crl@id.uff.br
- 9. Durante o cumprimento da licença, é importante lembrar que ela pode ser interrompida no interesse da administração; que o servidor pode retornar as atividades antes do prazo previsto, caso deseje (notificando a SCAD/DDV, através do e-mail scad.ddv.crl@id.uff.br, e a sua CHEFIA IMEDIATA); que quando o SERVIDOR optar por usufruir da licença pelo tempo da sua concessão, a SCAD/DDV retira do sobrestamento o processo 1 dia antes do seu término.
- 10. Caso o servidor tenha interesse em prorrogar sua licença, deverá iniciar um processo do tipo PRORROGAÇÃO DE LICENÇA PARA TRATAR DE INTERESSES PARTICULARES no SEI. (Importante atentar para o prazo legal para solicitação de prorrogação).
- 11. É necessário o encaminhamento do processo com o prazo mínimo de 45 (quarenta cinco) dias da vigência da Licença e máximo de 60 dias.
- 12. Caso o processo seja recebido no inferior ou superior ao estabelecido no item anterior, o mesmo será devolvido à unidade de lotação do servidor para que seja estabelecida nova data ou para que aguarde o prazo máximo.
- 13. O servidor deverá atentar para o fechamento da folha de pagamento quando de seu retorno, uma vez que o retorno próximo ou após o fechamento da mesma poderá implicar no não recebimento da remuneração no mês subsequente.
- 14. Sugere-se o início da licença, preferencialmente no primeiro dia do mês, bem como o término no último dia do mês para evitar débitos com o erário ou acertos manuais. Eventuais débitos surgidos, serão cobrados do interessado por meio de Guia de Recolhimento da União (GRU). O não pagamento poderá implicar no procedimento de cobrança administrativa, e poderá culminar na inscrição em dívida ativa.
- 15. O servidor ocupante de cargo de função gratificada, (inclusive substituição) deverá solicitar a dispensa da chefia através da abertura de processo específico para este fim (físico ou eletrônico) conforme o caso.

# **QUAIS DOCUMENTOS SÃO NECESSÁRIOS?**

- 1) REQ DE LICENÇA PARA TRATAR DE INTERESSE PARTICULAR
- 2) TERMO DE OPÇÃO DE MANUTENÇÃO DE PSS
- 3) TERMO DE APRESENTAÇÃO DE SERVIDOR LICENCIADO
- 4) TERMO DE NÃO APRESENTAÇÃO DE SERVIDOR LICENCIADO

### **QUAL É A BASE LEGAL?**

- 1) Lei nº 8.112, de 11/12/90.
- 2) Orientação Normativa DRH/SAF nº 113.
- 3) Lei nº 8.935, de 18/11/1994.
- 4) Decisão TCU nº 255, de 06/05/98.
- 5) Súmula do TCU n° 246, de 05/04/2002.
- 6) Orientação Normativa nº 03, de 13/11/2002.
- 7) Parecer MP/CONJUR/PLS nº 0363 3.16, de 14/04/2009.
- 8) Nota Técnica DENOP/SRH/MP n° 575, de 13/11/2009, aditada pela Nota Técnica COGES/MP n°544, de04/06/2010.
- 9) Nota Técnica COGES/MP n° 544, de 04/06/2010.
- 10) Nota Informativa COGES/DENOP/SRH/MP n° 350, 18/06/2010.
- 11) Nota Técnica CGNOR/DENOP/SRH/MP n° 10, de 06/01/2011.
- 12) Orientação Normativa SRH/MP nº 2, de 23/02/2011.
- 13) Portaria Normativa SEGEP/MP nº 2, de 15/01/2013. REVOGADA
- 14) Solução de Consulta Cosit/RFB nº 13, de 08/01/2014.
- 15) Nota Técnica CGNOR/DENOP/SEGEP/MP nº 49, de 28/02/2014. EXAURIDA
- 16) Regulamento do Plano de Beneficios da Previdência Complementar do Poder Executivo Federal, Aprovado pela Portaria DITEC/PREVIC/MPS n° 44, de 31/01/2013, alterado pela Portaria DITEC/PREVIC/MPS n° 317, de 25/06/2014.
- 17) Nota Técnica SEGEP/MP nº 9811, de 16/06/2017.
- 18) Nota Técnica SEGRT/MP n° 5949/2017, de 26/04/2017.
- 19) Portaria Normativa SEGEP/MP Nº 6, de 15 de julho de 2018.
- 20) Instrução Normativa SGP/SEDGG/ME Nº 34, de 24 de março de 2021.
- 21) Lei nº 12.813, de 16 de maio de 2013.
- 22) Instrução Normativa SGP/SEDGG/ME Nº 75, de 13 de outubro de 2022.